## 9. OPAC(蔵書検索システム)の使い方:文献複写編

図書館にない資料(論文等)の複写物(コピー)の取寄せができます。複写料金および送料は 本人負担となります。取寄せには数日かかります。原則、申込み後のキャンセルはできません。

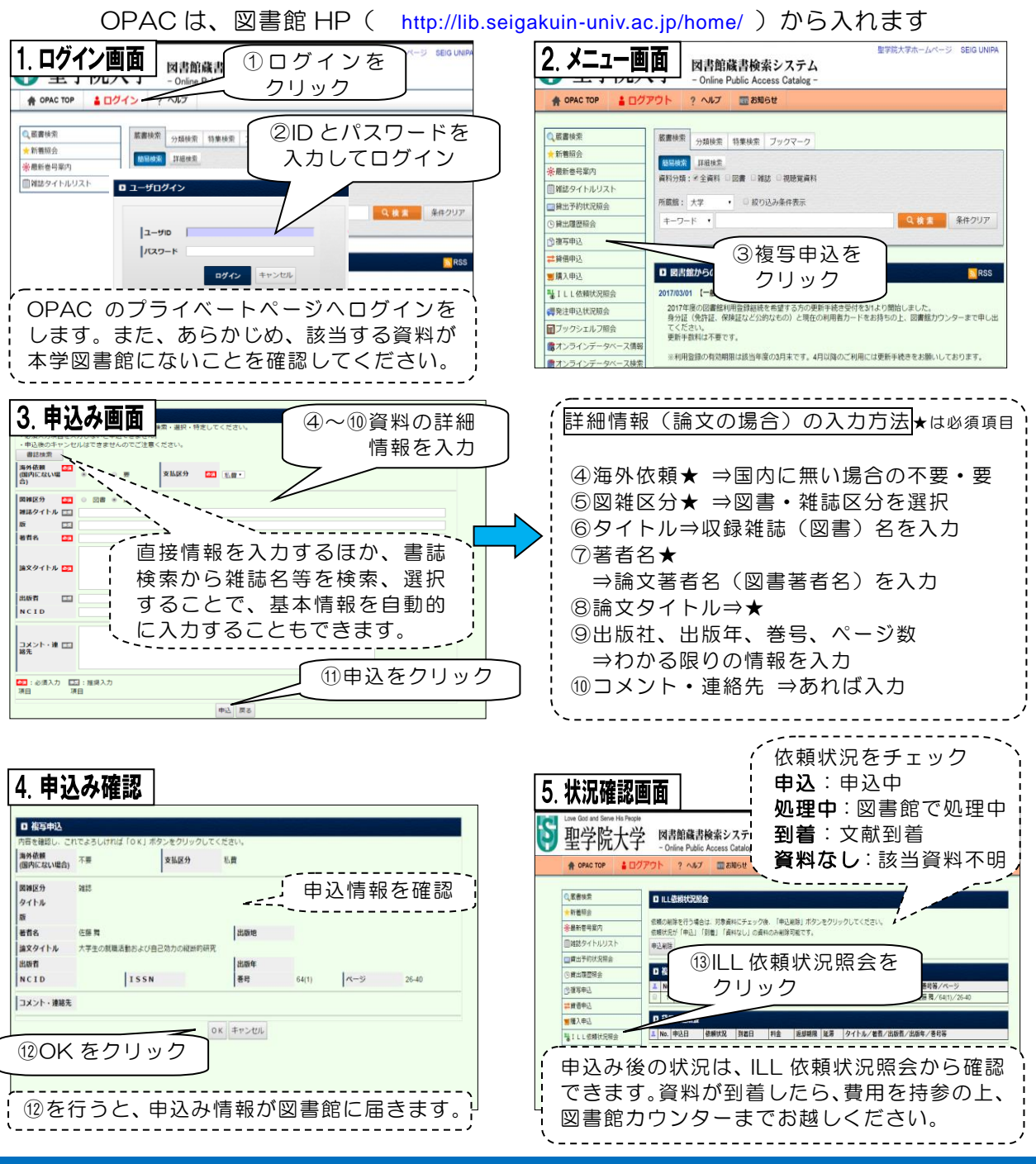

## Webで申し込む:OPACプライベートページを使う

カウンターで申し込む:手書き用紙を使う

文献複写は、用紙に記入して、申込むこともできます。 用紙は図書館1階カウンターに用意してあります。職員へお声掛けください。

## ミニ・ものしりビューくん

文献複写の申込みをする前に、図書館に該当の雑誌がないか、OPAC で確認しましょう。 OPAC で検索するときは、雑誌のタイトルで検索をしてください。